### Выдержка из Руководства по эксплуатации Газоанализатора Сигма-1М п. 3.5.6. Использование интерфейсов RS-232C и RS-485 для связи "СИГМА-1М" с ПЭВМ

Интерфейс RS-232 используется для подключения одного газоанализатора "СИГМА-1М" к COM-порту ПЭВМ с помощью пяти-проводного кабеля, причём гальваническая развязка обеспечивается в газоанализаторе.

Интерфейс RS-485 используется для подключения от 1 до 15 газоанализаторов "СИГМА-1М" к COM-порту ПЭВМ с помощью внешнего конвертера RS-485, обеспечивающего гальваническую развязку. Соединение осуществляется экранированной витой парой проводов, причём клеммы заземления газоанализаторов должны быть соединены.

Каждому газоанализатору должен быть присвоен уникальный адрес от 1 до 15 путём установки параметра «А».

Тип интерфейса и скорость передачи 2400…19200 бод выбираются путём установки параметра «Б».

Формат каждого байта: 1 старт-бит, 8 бит данных, 2 стоп-бита.

Обмен информацией осуществляется в асинхронном полудуплексном режиме в соответствии с протоколом MODBUS RTU. Блоки данных должны передаваться без перерывов, превышающих 3,5T, где Т – длительность передачи одного байта данных на выбранной скорости, что составляет для 2400 бод – 16 мс, 4800 бод – 8 мс, 9600 бод – 4 мс, 19200 бод – 2 мс.

При подключении "СИГМА-1М" к COM-порту ПЭВМ для работы каскадов оптронной развязки необходимо установить состояния сигналов RTS=1 и DTR=0.

Газоанализатор "СИГМА-1М" поддерживает два типа запросов на передачу данных: опрос всех текущих данных (функция 0Ch) и чтение двухбайтовых регистров (функция 03h). Второй способ удобен при использовании в SCADA-системах.

#### **Запрос на получение всех текущих данных:**

12 (0Ch) Fetch Comm Event Log (адрес, функция, CRC младшим байтом вперёд).

#### **Формат ответного сообщения (по байтам):**

1. Адрес 2. Функция 3. Число байтов данных в сообщении (не считая CRC, =14)

- 4. Результат измерения датчика в канале 1 [N условных единиц, 0…255]
- 5. Результат измерения датчика в канале 2 [N условных единиц, 0…255]
- 6. Результат измерения датчика в канале 3 [N условных единиц, 0…255]
- 7. Результат измерения датчика в канале 4 [N условных единиц, 0…255]
- 8. Результат измерения датчика в канале 5 [N условных единиц, 0…255]
- 9. Результат измерения датчика в канале 6 [N условных единиц, 0…255]
- 10. Результат измерения датчика в канале 7 [N условных единиц,  $0...255$ ]
- 11. Результат измерения датчика в канале 8 [N условных единиц, 0…255]
- 12. Значение параметра «Е» (единица измерения)
- 13. Значение порога 1 (предупреждения) «П» [N условных единиц, 0…255]
- 14. Значение порога 2 (срабатывания реле) «С» [N условных единиц, 0…255]
- 15. Значение параметра «Р» (распределение реле)
- 16. Текущее состояние всех реле управления аппаратурой
- 17. Значение параметра «У» (используемые каналы)
- 18. Младший байт CRC
- 19. Старший байт CRC
	- При расчёте CRC используется число A001h

Результаты измерения и пороги в физических единицах рассчитываются по формулам:

- $Y=N/100$  [% об.] для датчиков метана (параметр «Е» = 0);
- Y=N/5 [% НКПР] для датчиков пропана и паров бензина (параметр «E» =1);
- Значение  $N = 0...250 -$ концентрация в условных единицах;
- 253 состояние датчика в канале ещё не известно (-Н-);
- 254 датчик в канале отсутствует (-О-);

255 – отказ или отсутствие датчика в используемом канале (Err).

Если газоанализатор не может выполнить запрашиваемые действия, но адрес в команде совпадает с адресом газоанализатора, вырабатывается ответное сообщение об ошибке.

### **Запрос чтения двухбайтовых регистров**:

03h Read Holding Registers (адрес, 03h, AH, AL, NH, NL, CRC\_L, CRC\_H),

где: A=<AH:AL> - начальный адрес регистра,

N=<NH:NL> - количество запрашиваемых двухбайтовых регистров.

# **Формат ответного сообщения (по байтам):**

адрес, 03h, nbytes, d1H, d1L, … , dNH, dNL, CRC\_L, CRC\_H,

где: nbytes=2N, d1H=byte(A), d1L=byte(A+1), …, dNH=byte(A+2(N-1)), dNH=bytes(A+1+2(N-1)) Размещение данных в памяти контроллера приведено в таблице 7.

. . .

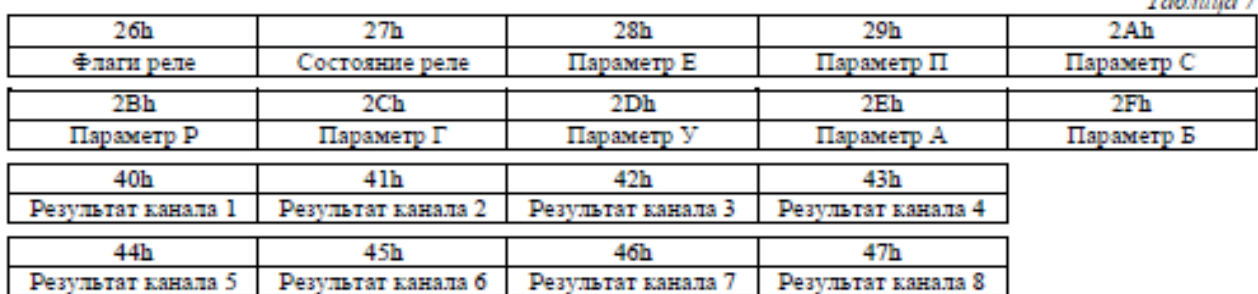

## **Формат сообщения об ошибках:**

- 1. Адрес
- 2. Модифицированный код функции (полученный код функции + 128)
- 3. Код системной ошибки:
- 1 ошибка CRC;
- 2 получен не поддерживаемый код функции;
- 9 недопустимый адрес данных в запросе;
- 10 ошибка формата поддерживаемой функции;
- 11 ошибка значения параметра.
- 4. Младший байт CRC
- 5. Старший байт CRC

Подключение газоанализаторов "СИГМА-1М" к ПЭВМ или сети RS-485 должно производиться кабелями, выполненными по схемам, представленным на рис. 4 и 5.

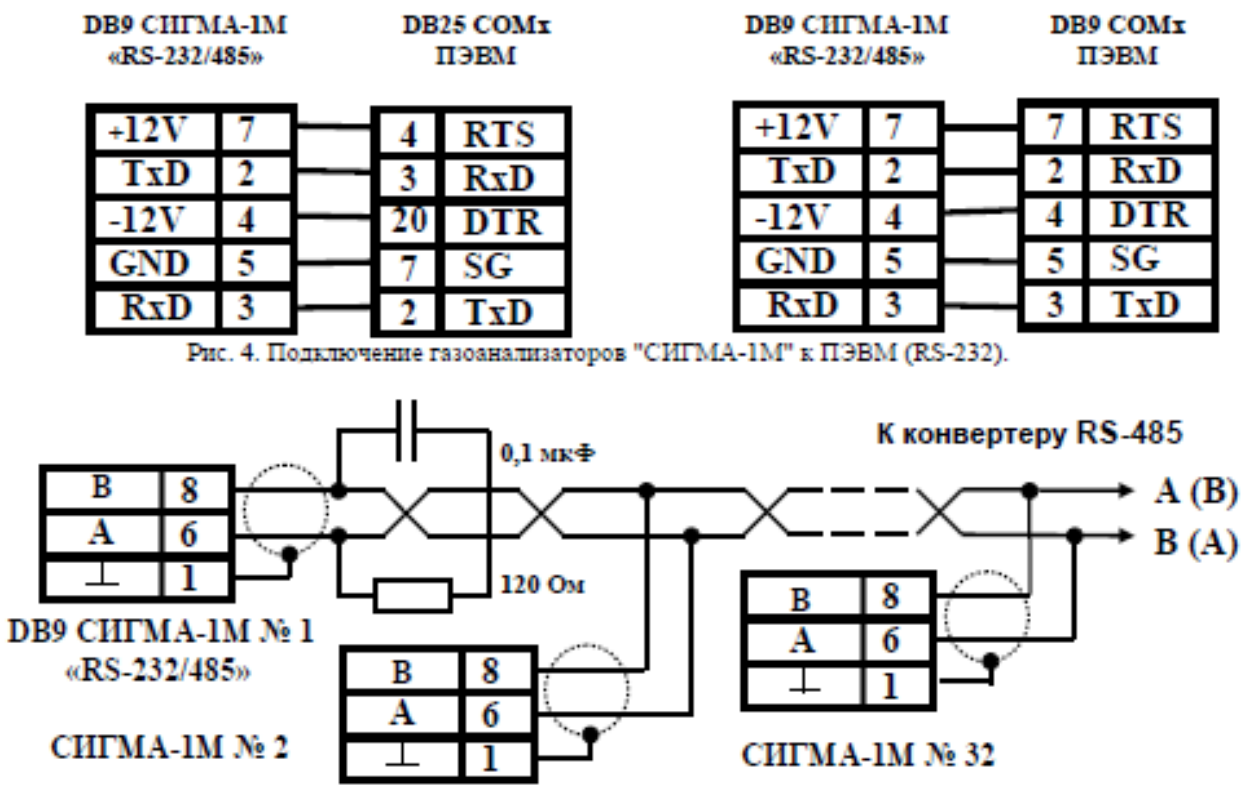

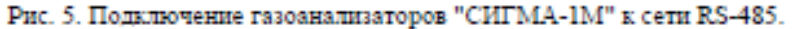